## **LIST OF FIGURE**

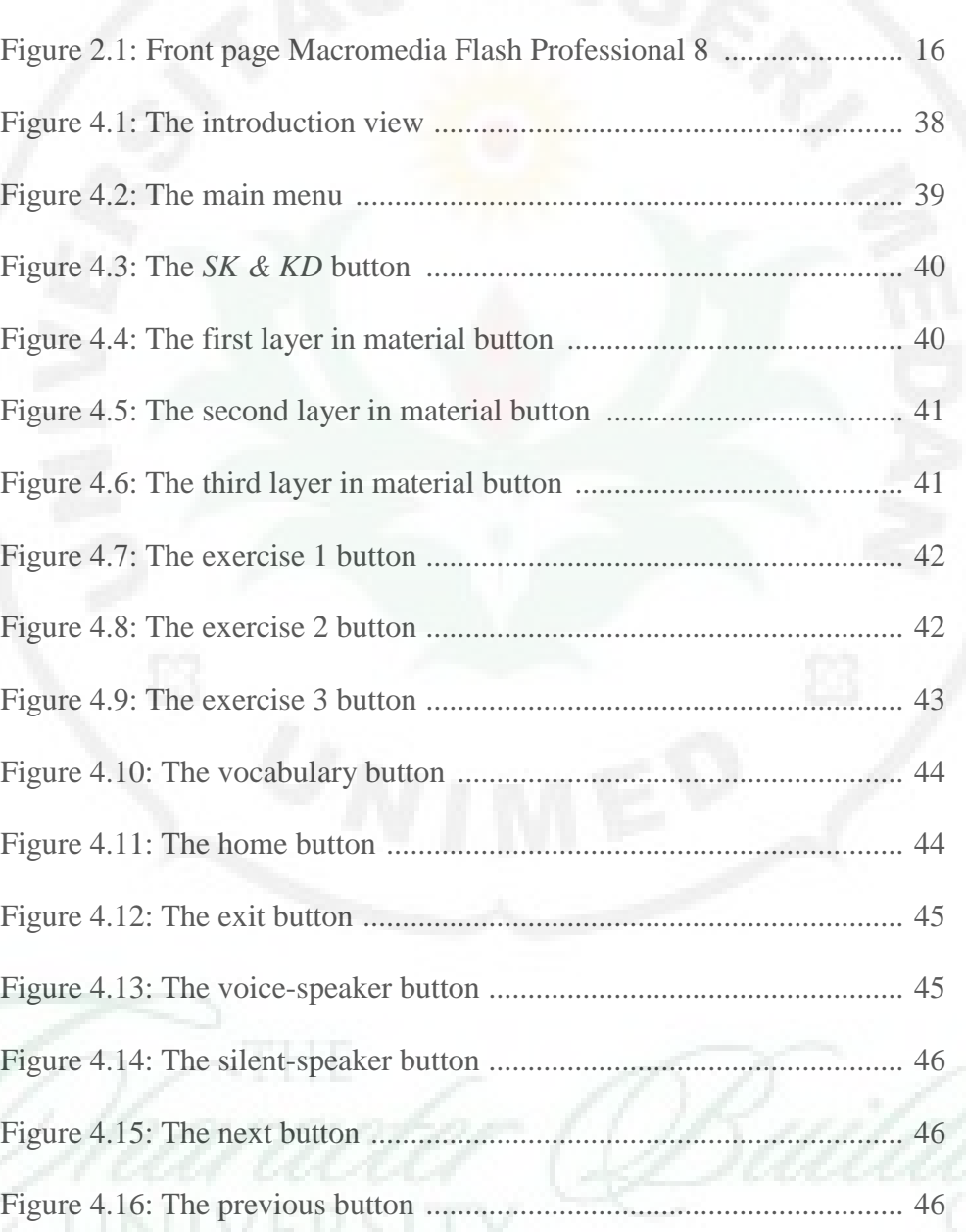